# **0539 其他畜牧专业及辅助性活动 (畜禽尸体化制)系数手册 (初稿)**

# **0539 其他畜牧专业及辅助性活动(畜禽尸体化制)系数手册 1.适用范围**

本手册仅用于第二次全国污染源普查工业污染源普查范围中,《国民 经济行业分类》(GB/T 4754-2017)中 0539 其他畜牧专业及辅助性活动 (畜禽尸体化制)使用产污系数法核算工业污染物产生量和排放量的普查 对象。

利用本手册进行产污核算得出的污染物产生量与排放量仅代表了特定 行业、工艺、产品、原料在正常工况下污染物产生与排放量的一般规律。

废水指标包括:工业废水量、化学需氧量、氨氮:废气指标包括:工 业废气量、氨。

#### **2.注意事项**

## **2.1 多种生产工艺或多类产品企业的产污核算**

化学需氧量、氨氮、氨等污染物产生量与原料使用量有关。根据不同 核算环节计算产污量后,再根据企业末端治理设施和运行情况计算各污染 物的排污量。

#### **2.2 采用多种废气治理设施组合处理企业的排污量核算**

企业采用多种废气治理设施组合处理的排污量核算:在排污量计算选 择末端治理技术时,若没有对应的组合治理技术,以主要治理技术为准。

#### **2.3 其他需要说明的问题**

本手册所提供的工业废气量系数仅供校核参考,不作为企业填报依据。 **3.污染物排放量核算方法**

#### **3.1 计算工段污染物产生量**

(1)根据产品、原料、工艺、规模这一个组合查找和确定所对应的污

染物的产污系数。

(2)根据该污染物的产污系数计量单位:单位原料用量,调用企业实 际原料用量。

例如某组合内化学需氧量的产污系数单位为: 克/吨-原料, 则计算产生 量时需要调用企业实际原料用量。

(3)污染物产生量按以下公式进行计算:

污染物产生量=污染物对应的产污系数 × 原料用量

$$
G_{\vec{r}^{\pm}} = P_{\vec{r}^{\pm}} \times M
$$

其中,

产某污染物的平均产生量

产某污染物对应的产污系数

原料总量

# **3.2 计算工段污染物去除量**

(1)根据企业对某一个污染物所采用的治理技术查找和选择相应的治 理技术平均去除效率;

(2)根据所填报的污染治理设施实际运行率参数及其计算公式得出该 企业某一污染物的治理设施实际运行率(k 值)。

(3)利用污染物去除量计算公式(如下)进行计算:

污染物去除量=污染物产生量 × 污染物去除率=污染物产生量 × 治理 技术平均去除效率 × 治理设施实际运行率

# $R_{\overrightarrow{m}} = G_{\overrightarrow{r}} \times \eta_T \times k_T$

其中: R减某污染物的去除量

某污染物采用的末端治理技术的平均去除效率

某污染物采用的末端治理设施的实际运行率

# **3.3 计算工段污染物排放量**

污染物排放量=污染物产生量-污染物去除量

=污染物对应的产污系数 × 原料用量-污染物产生量 × 治

理技术平均去除效率 × 治理设施实际运行率

#### **3.4 计算企业污染物排放量**

同一企业某污染物全年的污染物产生(排放)总量为该企业同年实际 生产的全部工艺(工段)、产品、原料、规模污染物产生(排放)量之和。

$$
E_{\#} = G_{\neq} - R_{\#} = \sum_{\mathcal{A}} (G_{\neq} - R_{\#}) = \sum_{\mathcal{A}} [P_{\neq} \times M (1 - \eta_T \times k_T)]
$$

#### **4.污染物排放量核算案例**

某畜禽尸体无害化处理企业主要从事病死畜禽化制处理。该企业涉及 的主要产污工段为:畜禽尸体化制,主要污染物为:化学需氧量、氨氮、 氨。以化学需氧量为例说明排放量计算过程。

该企业基本信息如下:

|         | 名称              | 数量         |
|---------|-----------------|------------|
| 原料种类及用量 | 畜禽尸体            | $3000$ 吨/年 |
| 工艺      | 化制              |            |
| 污染治理设施  | 厌氧生物处理法+好氧生物处理法 |            |
| 实际运行率参数 | 污水治理设施运行时间      | 7224 小时    |
|         | 生产时间            | 7200 小时    |

表 1 某畜禽尸体无害化处理企业主要信息

(1)化学需氧量产生量计算

①查找产污系数及其计量单位

根据报表填报信息,调用《0539 其他畜牧专业及辅助性活动(畜禽尸 体化制)产污系数表》中主要产品为:动物油脂、肉骨粉,主要原料为:

3

病死动物,主要工艺为: 化制, 生产规模为: 所有的组合中化学需氧量的 产污系数为 4039,单位为克/吨-原料。

②获取企业原料消费量基本信息

实际填报情况:该企业 2017 年处理畜禽尸体 3000 吨

③计算化学需氧量产生量

由于查询到的组合中,化学需氧量产污系数的单位为克/吨-原料,因此 在核算产生量时采用原料消费量。

化学需氧量产生量=化学需氧量产污系数 × 原料消费量

=6000 克/吨-原料 × 3000 吨

=18000 千克

(2)化学需氧量去除量计算

①查找治理技术平均去除效率

由于该企业化学需氧量治理技术采用厌氧生物处理法+好氧生物处理 法,查询相应组合内厌氧生物处理法+好氧生物处理法工艺的平均去除效率 为 95%。

②计算污染治理技术实际运行率

根据产污系数组合查询结果,该组合中厌氧生物处理法+好氧生物处理 法对应的污染治理设施实际运行率计算公式为:

k=污水处理设施正常运行时间/生产时间

 $=7224/7200$ 

 $=1.003$ 

当 k 值大于 1 时, 则取 1。

③计算化学需氧量去除量:

化学需氧量去除量=18000 千克×0.95×1

=17100 千克

(3)化学需氧量排放量计算

化学需氧量排放量=18000 千克-17100 千克

=900 千克

5.产污系数及污染治理效率表

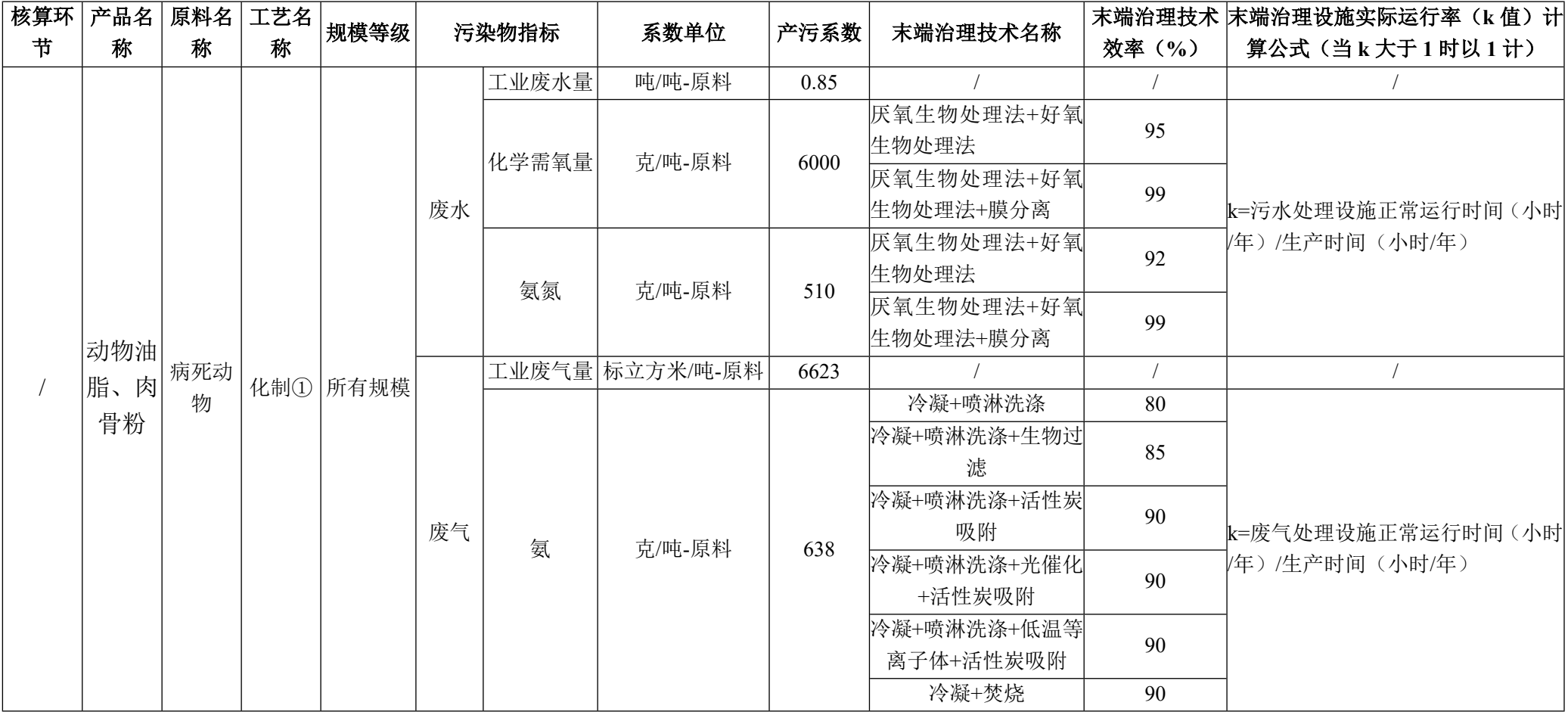

0539 其他畜牧专业及辅助性活动(畜禽尸体化制)

①:此处"化制"应为"干化化制"。